# **Emu6502** 65c02 emulator in Forth

# 2023.01 update

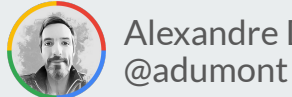

Alexandre Dumont

**#FORTH2020** Jan 21st, 2023

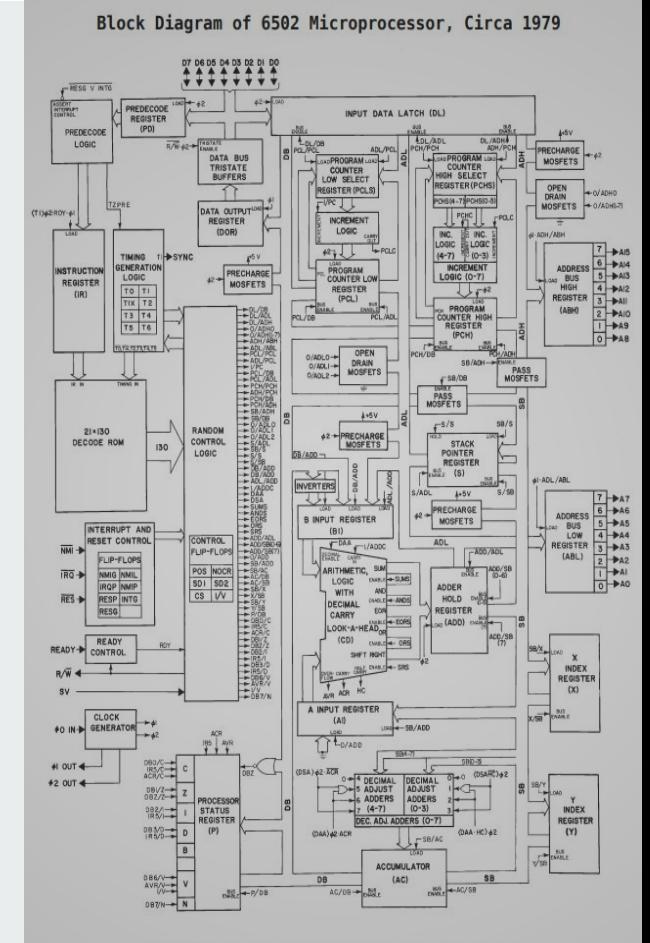

Drawing © 1995-2011 Donald F. Hanson

### **Content**

- Introduction
- Overall Approach
- Main components
- Instructions definitions
- More Advanced stuff
- Demo

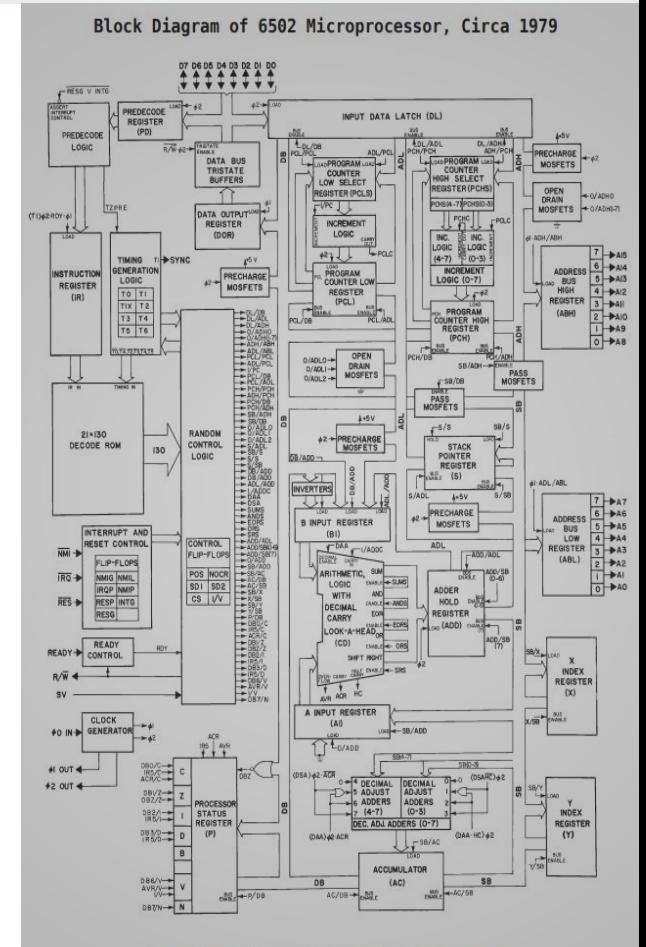

Drawing © 1995-2011 Donald F. Hanson

#### **Introduction**

- **Emu6502** is a **65C02 emulator written in FORTH**
	- Development started in late Dec. 2022
	- Started in AlexForth (on 6502) then moved to gForth
	- Idea is to adapt to ESP32Forth next

- **Objective**: run 65C02 binary rom
	- It runs my **AlexForth** and **AlexMon** (monitor) binary roms!

# **Overall approach**

- Use the WDC 65C02 datasheet as the reference
- Replicate the 6502 main components in Forth
- Start with simple instructions like 1da and sta
- Use a very systematic and mechanical approach
	- $\circ$  Critical for the instruction words definition
	- Grouping: same instructions with several addressing modes
	- Helps generating clean code
- Don't try to factor too early so I can see patterns emerge clearly

# **Emu6502 main components**

#### **6502 registers**

● Registers, A, X, Y, SP, P and PC as Forth variables:

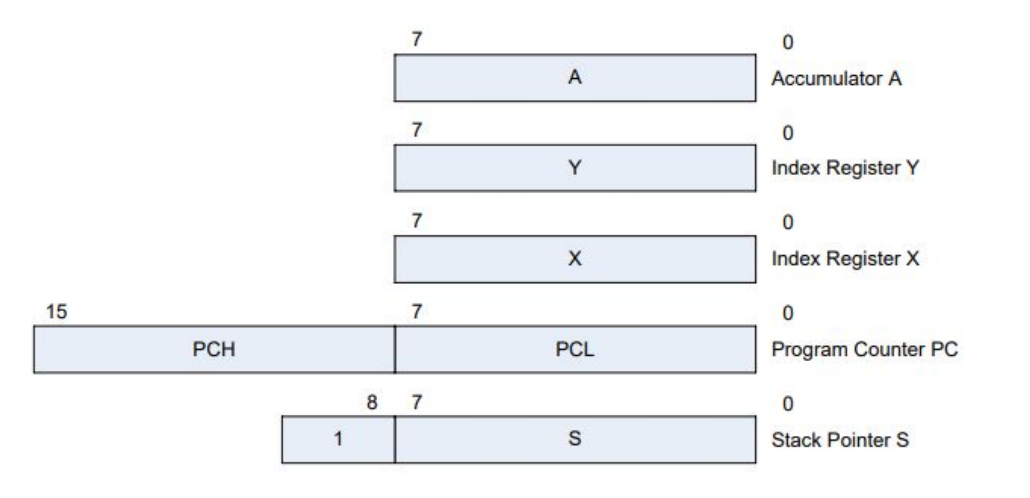

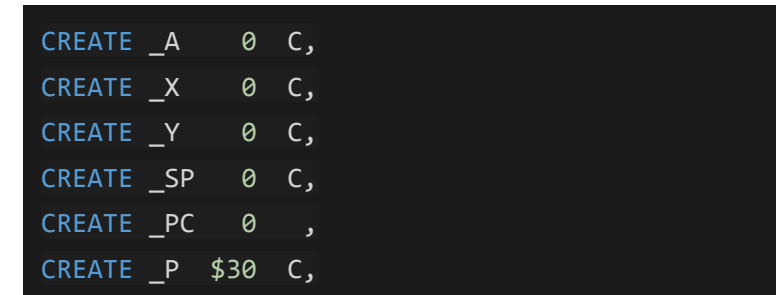

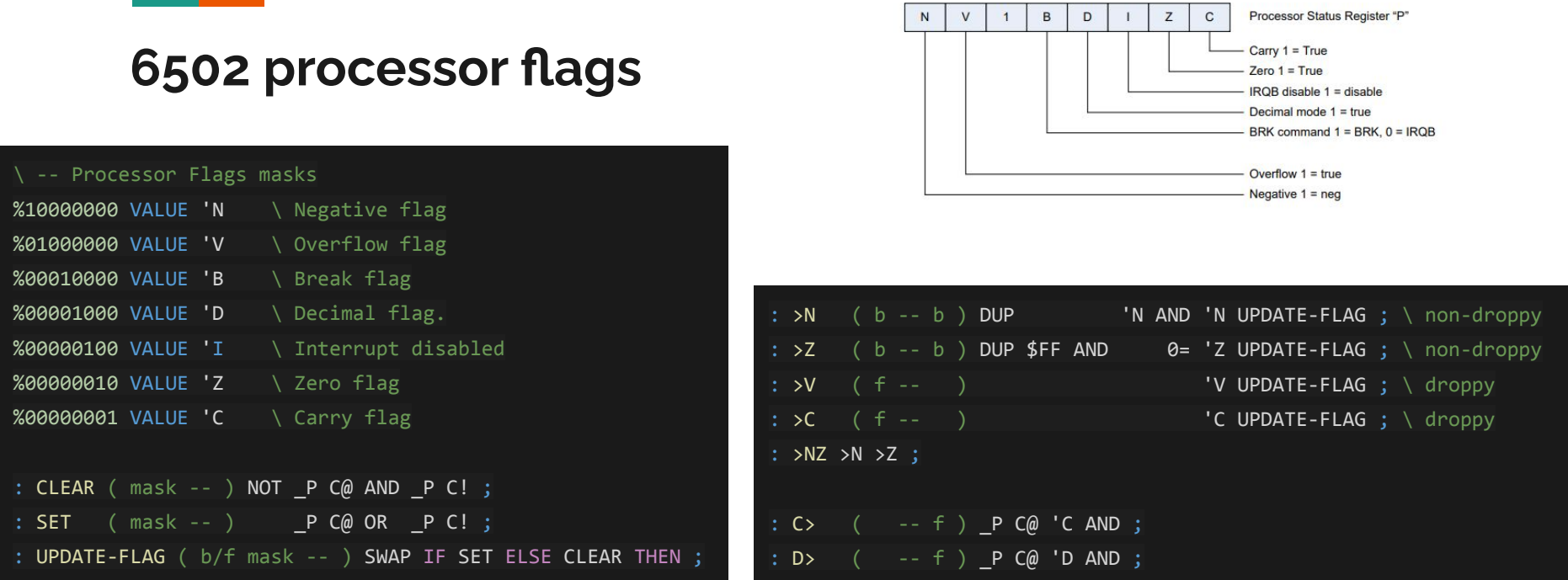

### **Target Memory**

- Target memory is a 64KB array
- Initial version (without mapped IO):

```
CREATE RAM $10000 ALLOT \ Full 6502 memory 64KB space
\ Target RAM operations words
: TC@ ( addr -- byte ) RAM + C@ ;
: TC! ( byte addr -- ) RAM + C! ;
: T@ ( addr -- word )
  DUP TC@ \ LO
  SWAP 1+ TC@ \quad \setminus HI$100 * + \sqrt{LO HI} -- > HILO ;
```
#### **Program Counter**

● PC register points to the next instruction opcode

```
CREATE PC 0,
: _PC! ( addr -- ) $FFFF AND _PC ! ;
\ Fetch a BYTE and advance PC by 1
: BYTE@ ( -- byte )
  _PC @ DUP 1+ _PC! TC@
\ Fetch a WORD and advance PC by 2
: WORD@ ( -- byte )
  _PC @ DUP 2+ _PC! T@
```
### **Opcodes table** and **Processor cycle**

- The 65C02 has 212 valid 1-byte opcodes
- I allocate an <u>array of 256 cells</u>, to store the XT of up to 256 Forth words:

#### CREATE OPCODES #256 CELLS ALLOT

• The opcode is the index into the array

- A **processor cycle** now becomes clear:
	- Fetch 1 byte at PC
	- Decode the instruction
	- **○** Execute the corresponding word

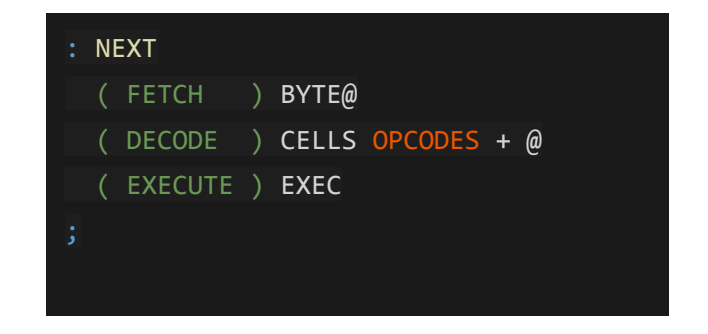

# **Instruction definitions approach**

# **Defining instructions** and **binding to opcodes**

● BIND: assigns a word to an opcode:

: BIND ( xt opcode -- ) CELLS OPCODES + ! ; \ saves XT in OPCODES table

● Example (simplest instruction): NOP, opcode is \$EA

:NONAME ( NOP ) ; \$EA BIND

# **Defining** LDA **and** STA

● LDA immediate (\$A9)

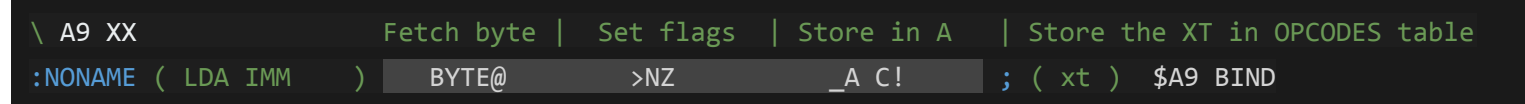

● STA absolute (\$8D)

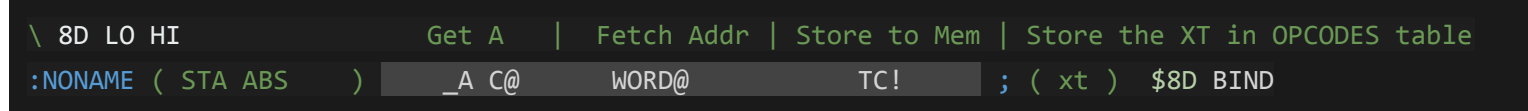

# **Addressing modes**

- The WDC 65C02 has 16 addressing modes.
	- Not all instructions use the 16 modes
- Example of LDA:

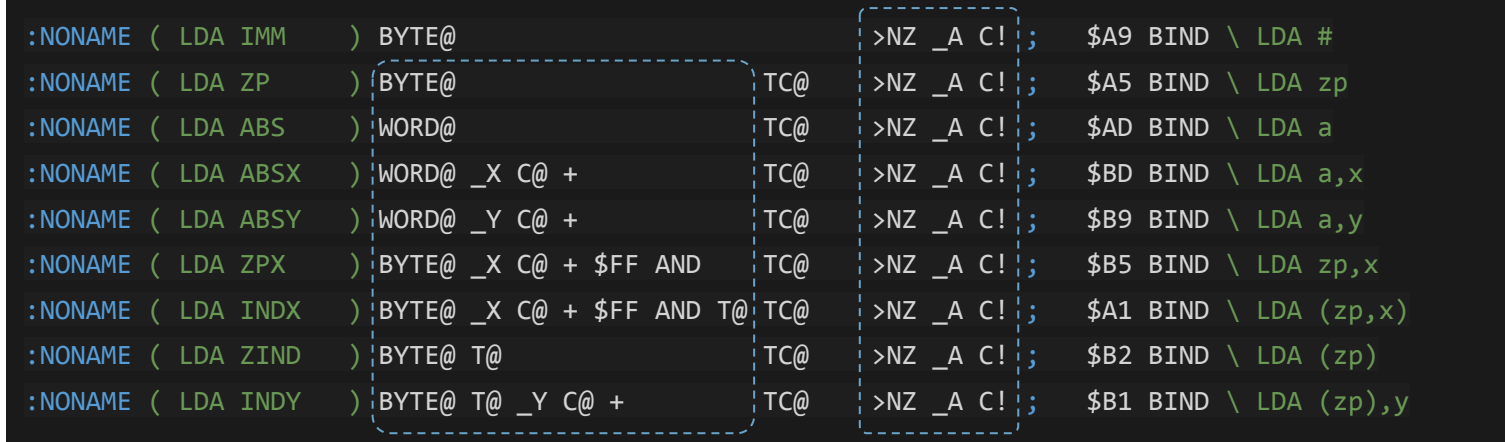

● Patterns start to emerge that show opportunities for factoring

# LDA and STA after factoring

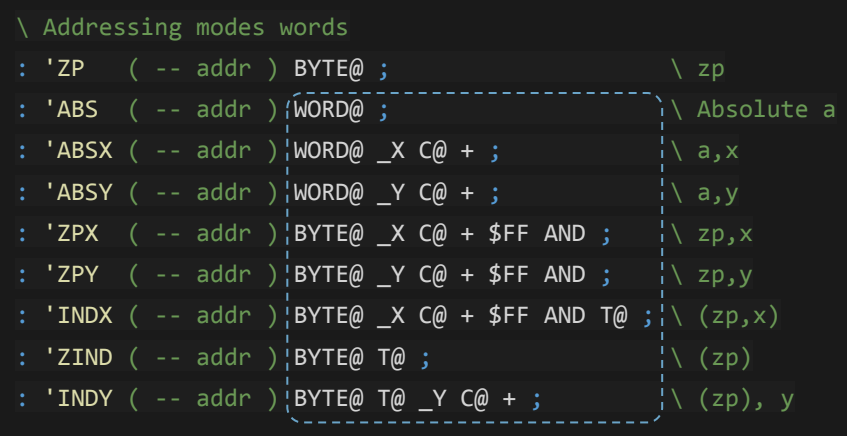

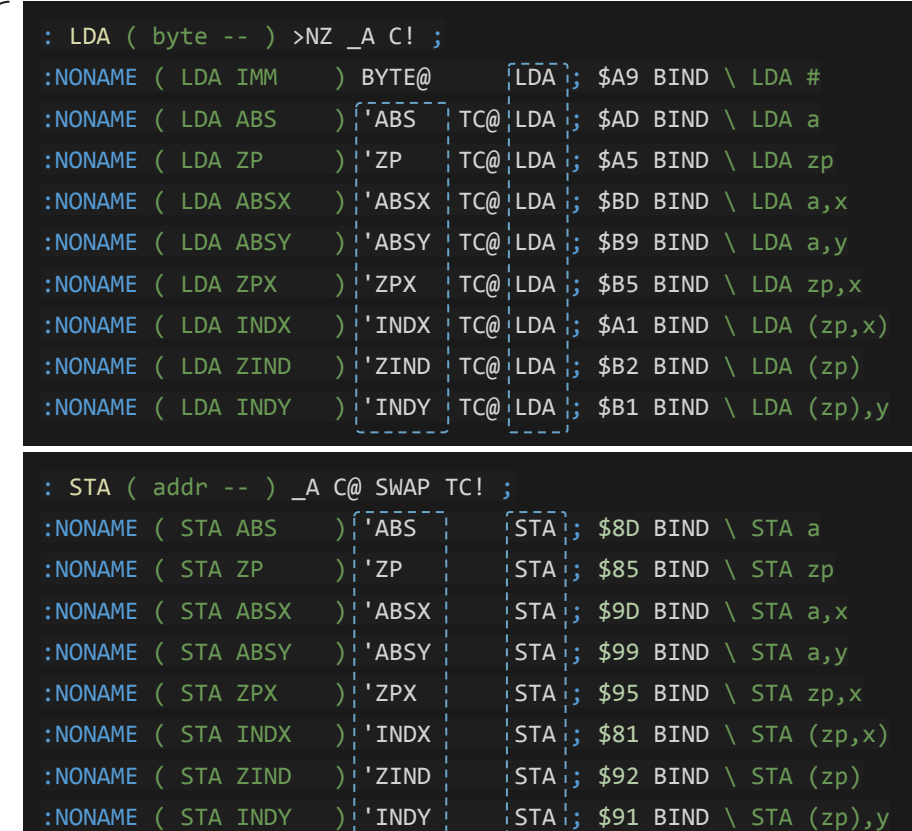

1. . . . . . .

ت با با با

#### **Accelerated code template generation**

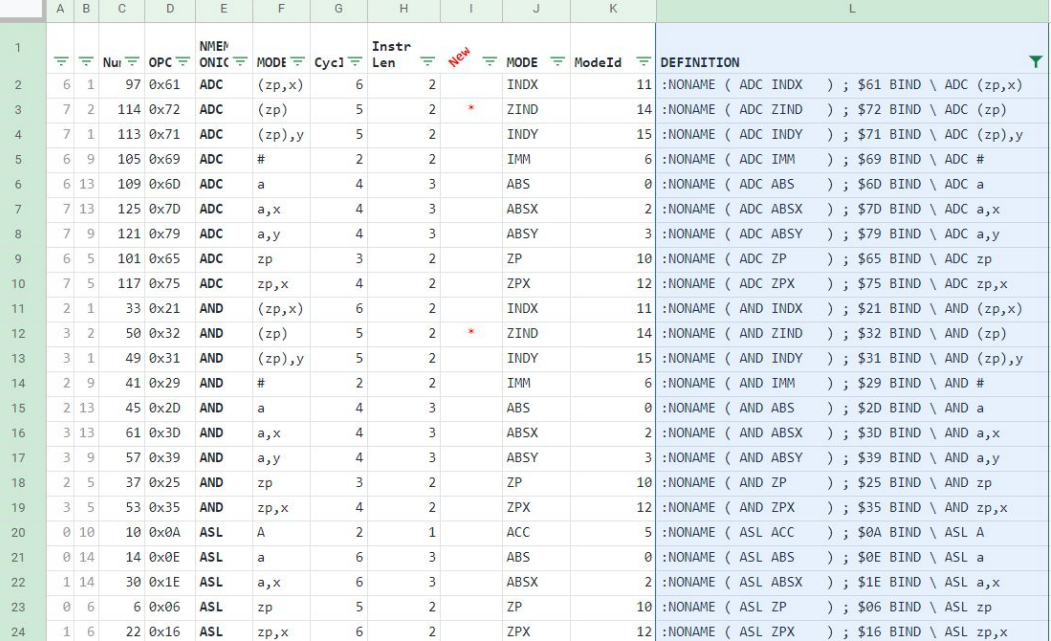

I used a spreadsheet with all the 65C02 instructions, with their **opcodes** and **addressing modes**, to **quickly generate an empty template** code for all the 212 instructions, **just waiting to be defined**.

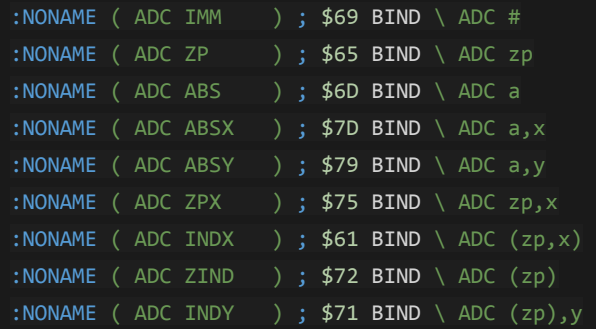

...

# More advance stuff

# **Handling I/O**

- 6502 I/O is memory mapped
- We can easily hook into TC@/TC! to add support for IO devices
- Example: simple char input/output

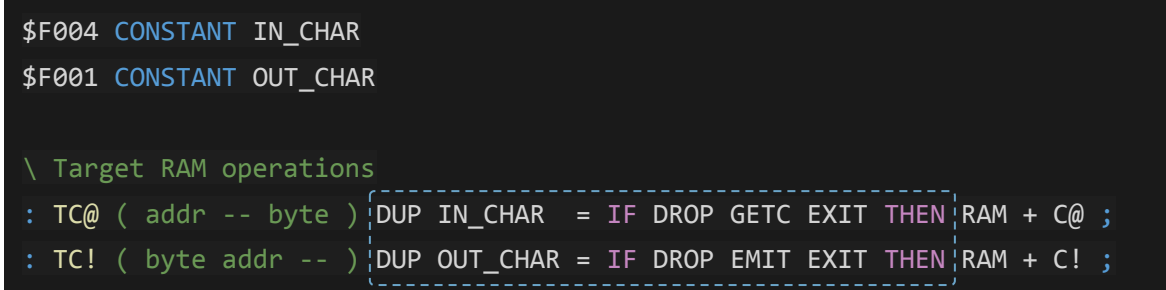

### NEXT**,** RUN **,** BREAKPOINT

- $\bullet$  Load a 65(C)02 rom into target memory
- Run step by step (NEXT) or call RUN to run up to the next breakpoint
- By default breakpoint is when code run a BRK. You can also define custom breakpoints (BREAKPOINT is a deferred word):

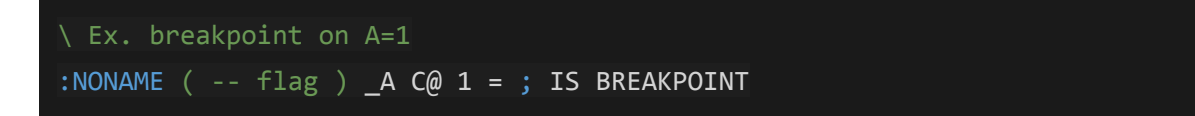

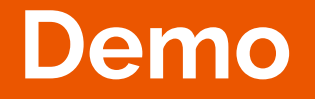

**Contract Contract Contract** 

<u> 1970 - Johann Barnett, mars et al. 19</u>

# **Limits / Whats next**

### **Limitations**

- No interrupt support for the moment (STP, WAI, IRQ/NMI)
- Not clock-cycle accurate

# **Possible ideas for future updates**

- Adapt to **ESP32Forth** (and basic IO/GPIO capability)
- Add some **interrupts** mechanism
- Develop a GUI? (when running in Gforth)
	- Step by step
	- Viewing/editing registers
	- Viewing/editing memory content....

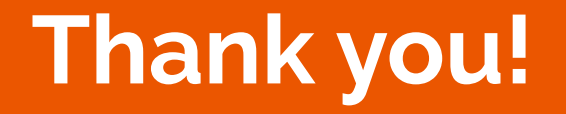

# **Links**

**Emu6502** repository on Github: <https://github.com/adumont/emu6502>

My web page with links to all my projects (and these slides): <https://adumont.github.io/>

Interact with me on Twitter: @adumont<https://twitter.com/adumont>

Forth2020 meetings archive, recordings and how to join us: <https://github.com/forth2020/zoom-presentations>

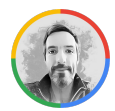

Alexandre Dumont @adumont